## Uniaxial Material Elastic

このコマンドで弾性一軸(無限に弾性域)の材質オブジェクトを定義する。

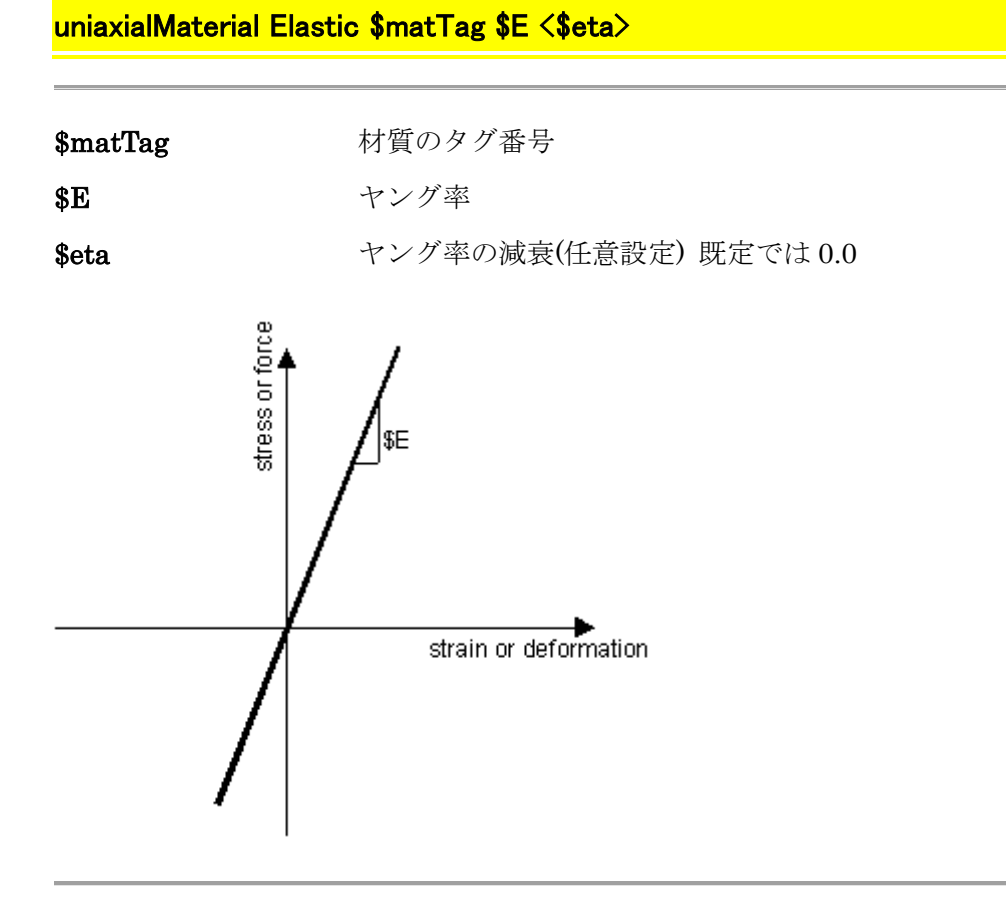